# **gRIBI gRPC Service for RIB Injection**

**13-FEB-2022**

**Nandan Saha (nandan@arista.com) @nonedonetwtr steve ulrich (sulrich@arista.com)** 

## **Overview**

- **gRIBI is a gRPC service to inject entries into the RIB**
- **We will look at** 
	- **Existing approaches for route injection, their challenges and how gRIBI helps overcome them**
	- **Details about the gRIBI service**
	- **walk thru simple weighted route injection scenario**

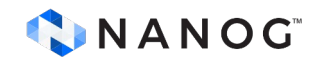

# **Motivation**

- **Existing approaches\* for route injection include**
	- **Direct programming of forwarding plane entries (P4Runtime, OpenFlow)**
	- **Use existing routing protocols to inject entries** 
		- **e.g., BGP SR-TE Policy, BGP-LU for egress peer engineering.**
	- **Device APIs using a vendor SDK**

#### **\* something, something … I2RS**

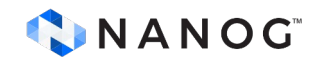

# **Motivation (contd.)**

- **Direct programming assumes**
	- **Controller(s) have full view of device's forwarding table.**
	- **Controller(s) can modify all hardware tables**
	- **Requires controller to know about resolving routes (usually IGP) and reacting to changes**
	- **adds complexity to overall system**

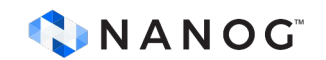

# **Motivation (contd.)**

- **Using a routing protocol involves:**
	- **Force fitting data model and routes to constraints of protocol (for example BGP NLRI uniqueness and affecting BGP best path Algo in the context of BGP SR-TE Policy)**
	- **No notion of transactional semantics**
	- **No acknowledgments of programming**
- **Using a device/vendor-specific API isn't open and portable**

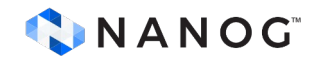

## **gRIBI**

- **gRPC service to inject (and query) routing table entries into a network device's RIB from an external entity (say a controller)**
- **From device's PoV, control plane service where injected entries are just another source to device's RIB(s)**

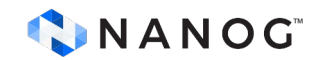

## **gRIBI as a control plane service**

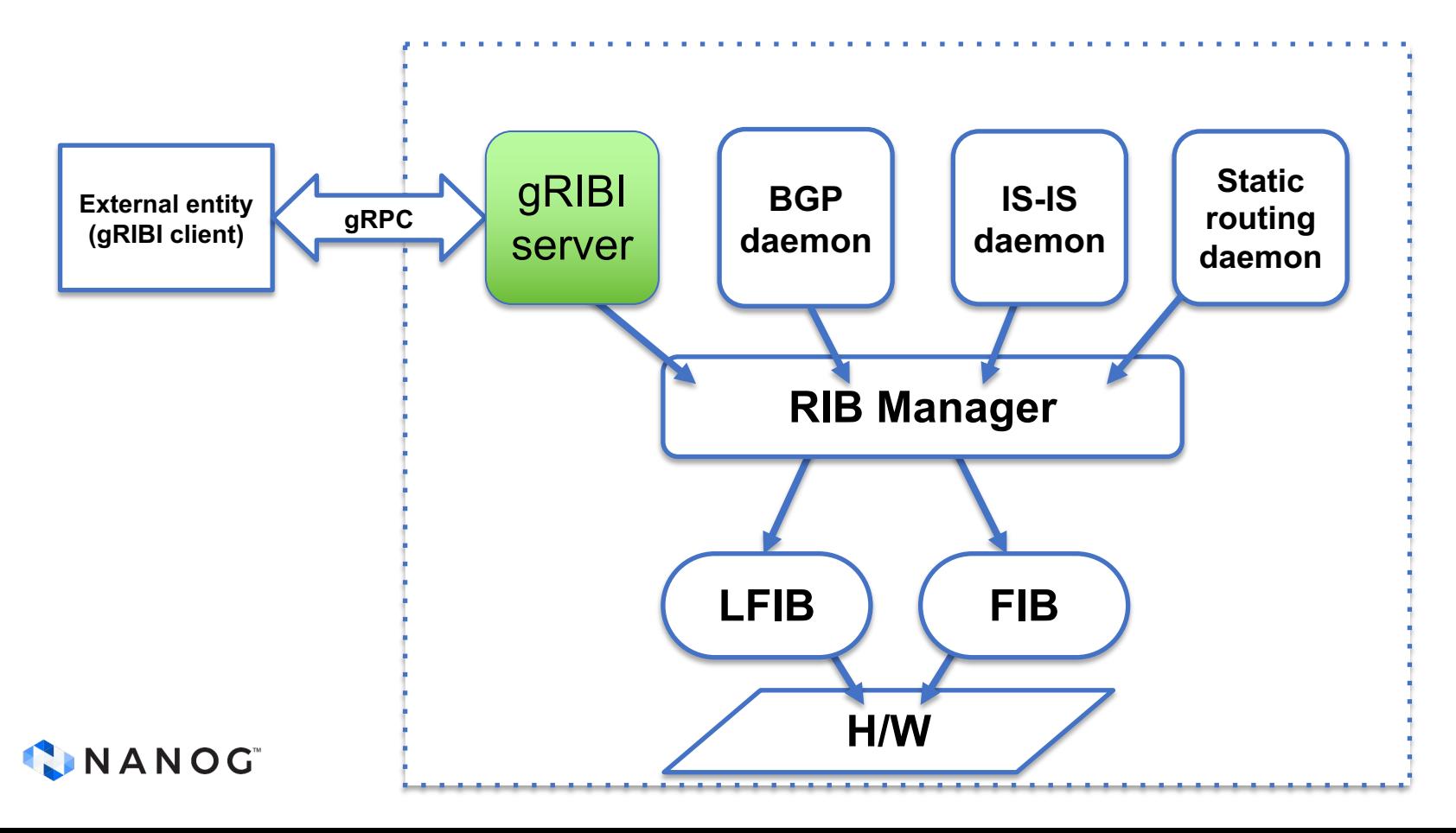

#### **gRIBI Data model**

#### **Table entries data model is the existing OpenConfig Abstract Forwarding Table (AFT) converted to protobuf**

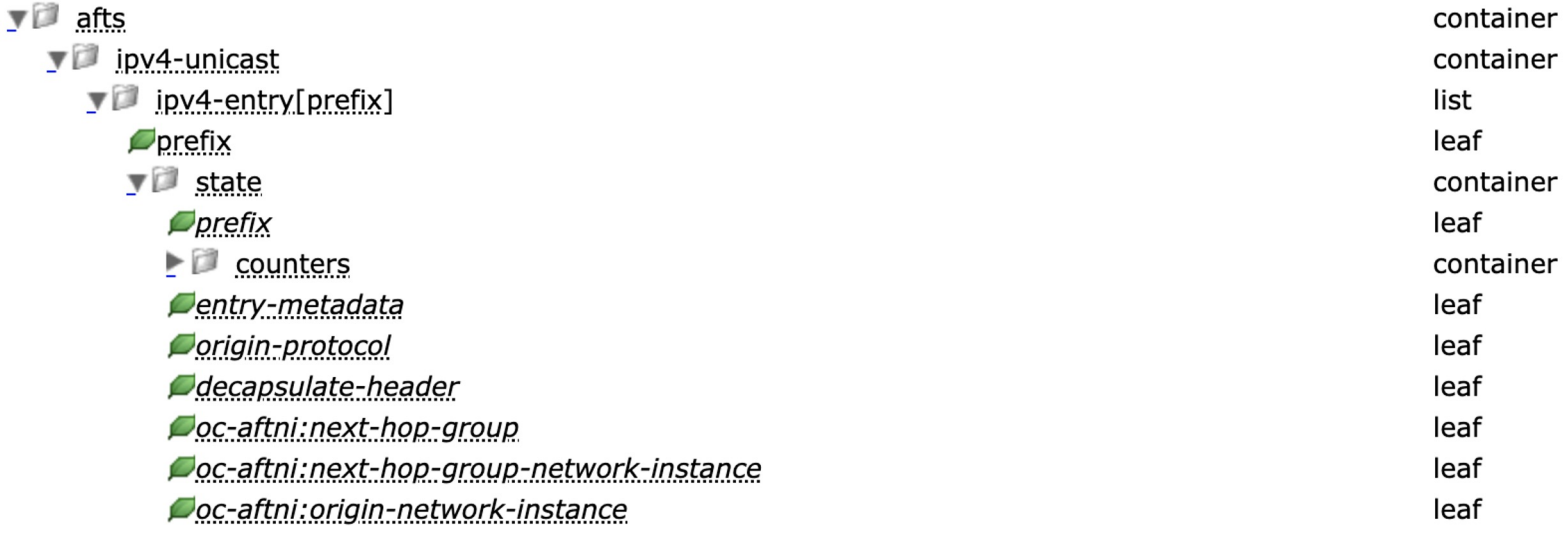

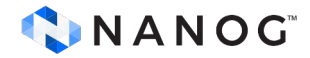

#### **Transactional semantics for programming operation**

- **Every programming operation request from the external entity has an (unique) "id"**
- **Device responds with programming response for every request using the "id" which allows the external entity to tie back to a specific operation**

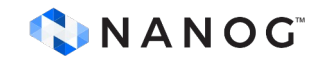

# **Support for FIB programming ACK**

**Acknowledgement from the device can separately indicate the status of the programming in the device's software RIB and hardware FIB**

• **enables the controller to do something intelligent based on the response from the device**

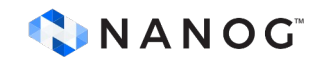

## **Other features**

- **Includes support for redundant clients**
	- **i.e., active/standby and active/active**
- **Persistence of programmed entries**
	- **Entries programed by client persist in RIB and FIB on client disconnect and gRIBI daemon restart**
- **Leverages support for gRPC transport security (mTLS/TLS/SPIFFE-ID) to provide secure connections from external entity to device**

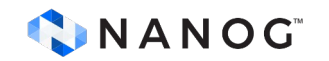

# **Example Applications**

- **Inject route entries into a VRF for scrubbing traffic for DDoS mitigation**
	- **gRIBI injected entry is another route with its own type and preference**
	- **Next hops are recursively resolved in the RIB like for any other route from a routing protocol**
- **Injecting a Labeled FIB entry that points to a WECMP set of label stacks akin to BSID steering in SR Policy**
- **Variations on these themes for selective tunnel-based traffic engineering**

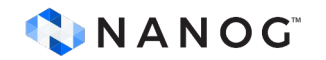

#### **Route injection,** *not* **config**

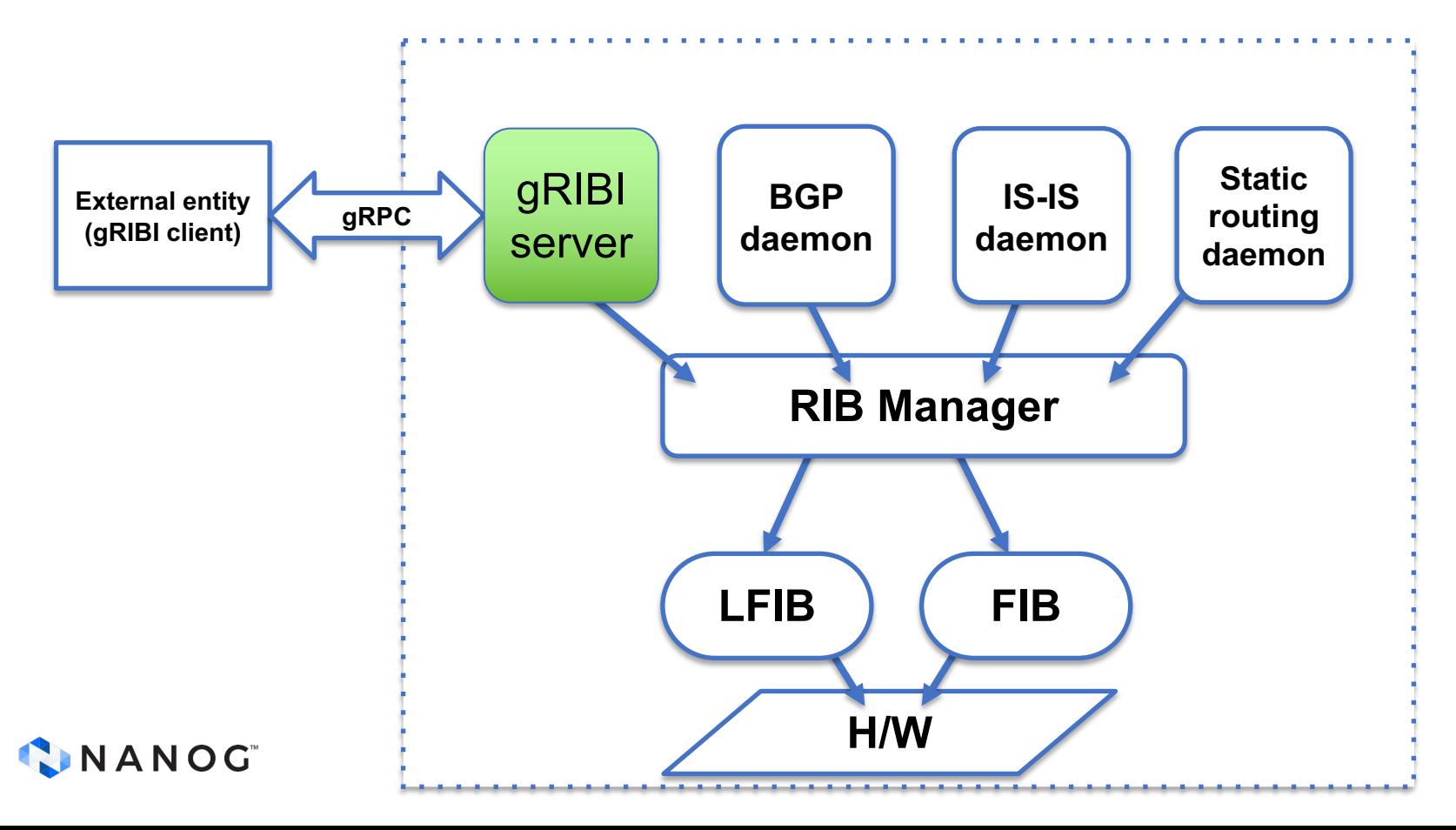

#### **Traffic scrubbing for DDoS mitigation**

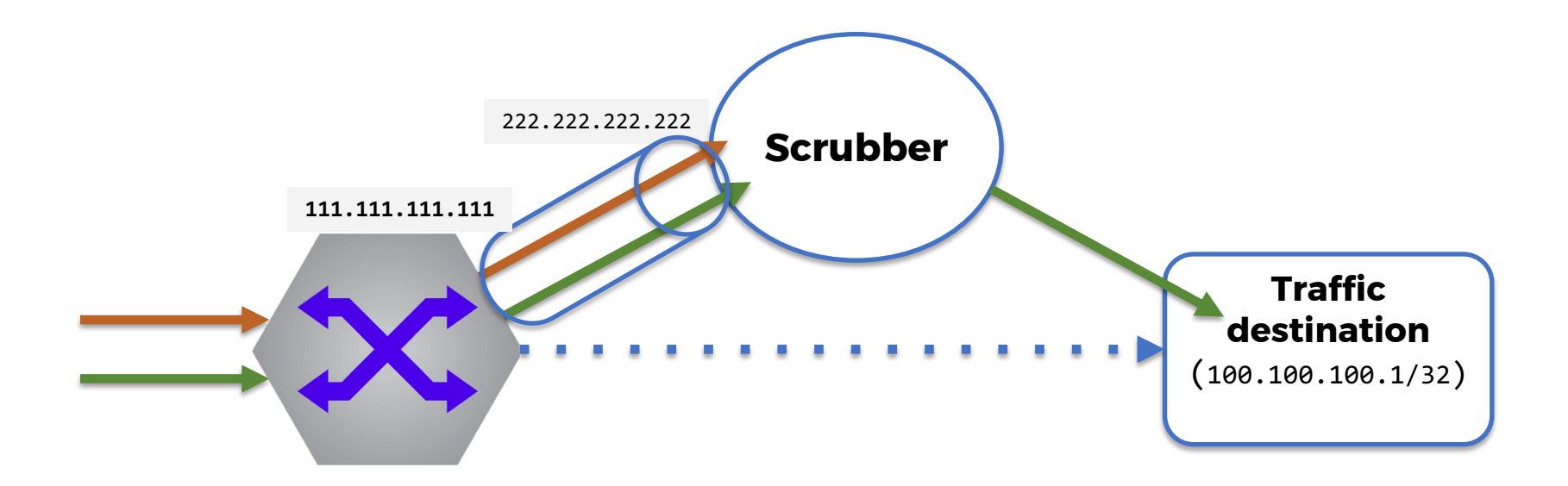

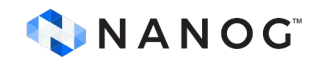

#### **Example: prefix forwarding into IPinIP tunnel**

AFTOperation { AFTOperation { network\_instance: default network\_instance: default Ipv6 route AFT entry { next hop group AFT entry{ Prefix: 100.100.100.1/32 Id: 1 Next hop group: 1 Next hops, wt: [(1000, 1)] } } } } AFTOperation { network\_instance: default next hop AFT entry: { Id: 1000 IpInIp { src\_ip: 111.111.111.111 Dst\_ip: 222.222.222.222 } }CNANOG

## **Example: MPLS traffic to LSPs**

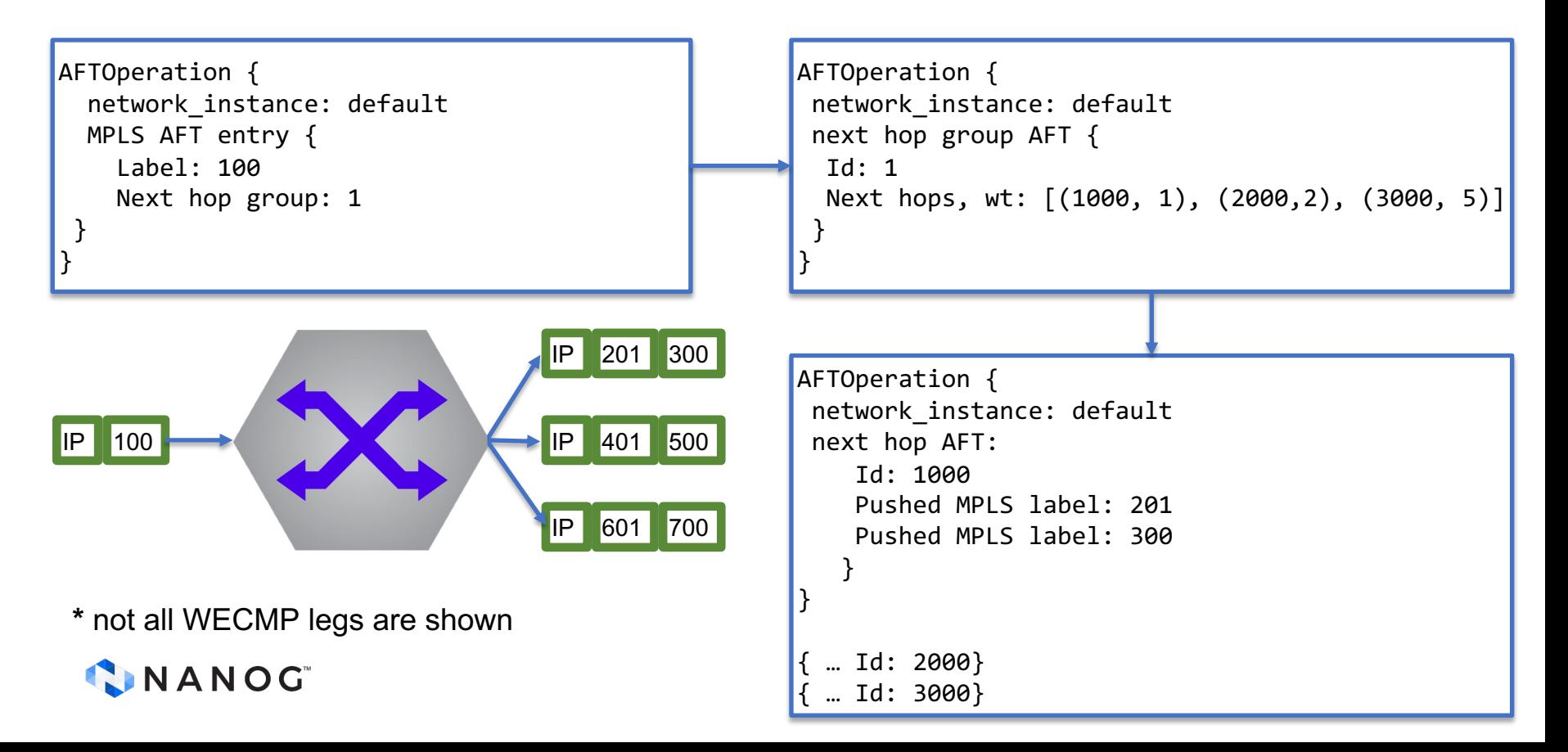

#### **RPCs**

- **Modify**
	- **Inject entries, client parameters.**
- **Get**
	- **Retrieve entries with RIB/FIB installation state**
- **Flush**
	- **OOB delete all entries**

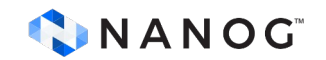

# **Modify**

- **rpc Modify(stream ModifyRequest) returns (stream ModifyResponse)**
- **Each ModifyRequest AFTOperation has**
	- **id**
	- **Network instance (VRF)**
	- **Operation (add/replace/delete)**
	- **Entry**
- **Response has**
	- **id**
	- **RIB, FIB Status**
	- **Timestamp**

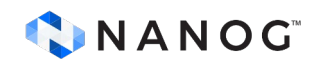

# **Modify - Session Parameters**

- **When a client connects it sends session parameters in a ModifyRequest to specify the type of connections and behaviors that are desired**
	- **Client redundancy - active/active, active/standby**
	- **AFT persistence - persist or delete**
	- **ACK type - RIB ACK or RIB+FIB ACK**

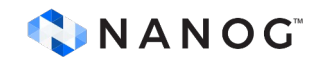

# **Modify - Election ID**

- **Used by device to determine active client**
- **When a client connects, it sends its election ID**
- **Device responds with highest election ID it knows about**
- **Each AFT Operation also has the election ID and the gRIBI server only processes operations from the client with the highest election ID**

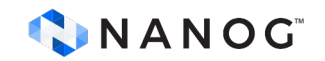

## **Get - fetch device state**

- **rpc Get(GetRequest) returns (stream GetResponse):**
	- **GetRequest from client can request all AFT entries from all VRFs or filter on VRF and/or AFT type**
	- **Device streams entries along with last RIB and FIB acknowledgement status**

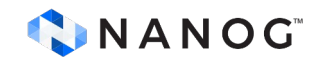

# **Flush - clear one or all VRFs**

- **rpc Flush(FlushRequest) returns (FlushResponse);**
- **FlushRequest contains**
	- **Election ID (or an override to ignore election ID)**
	- **A VRF name or all VRFs**
- **FlushResponse contains a result and timestamp.**
- **Meant to be used by external entity during controller malfunction.**

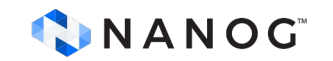

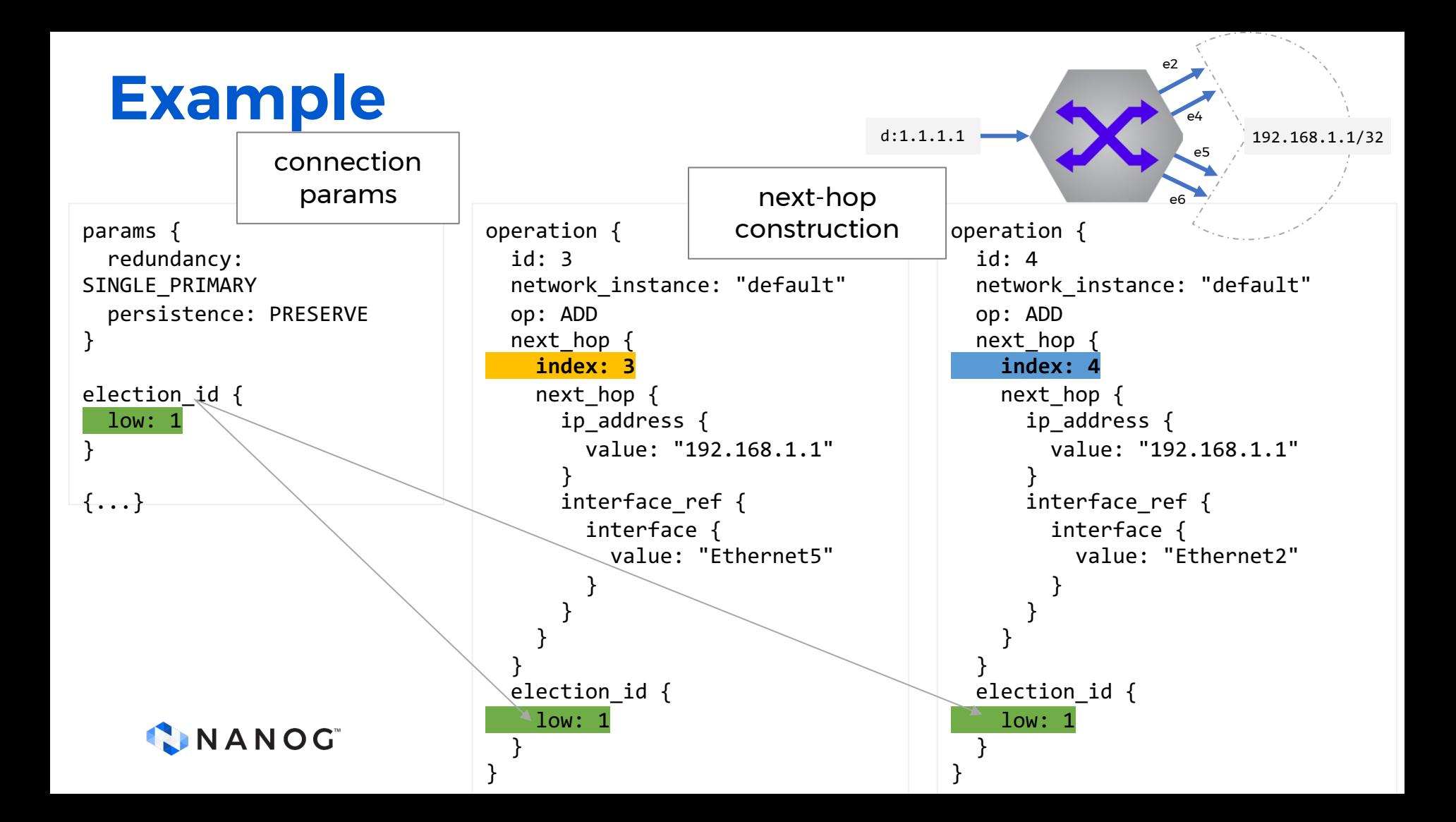

## **Example**

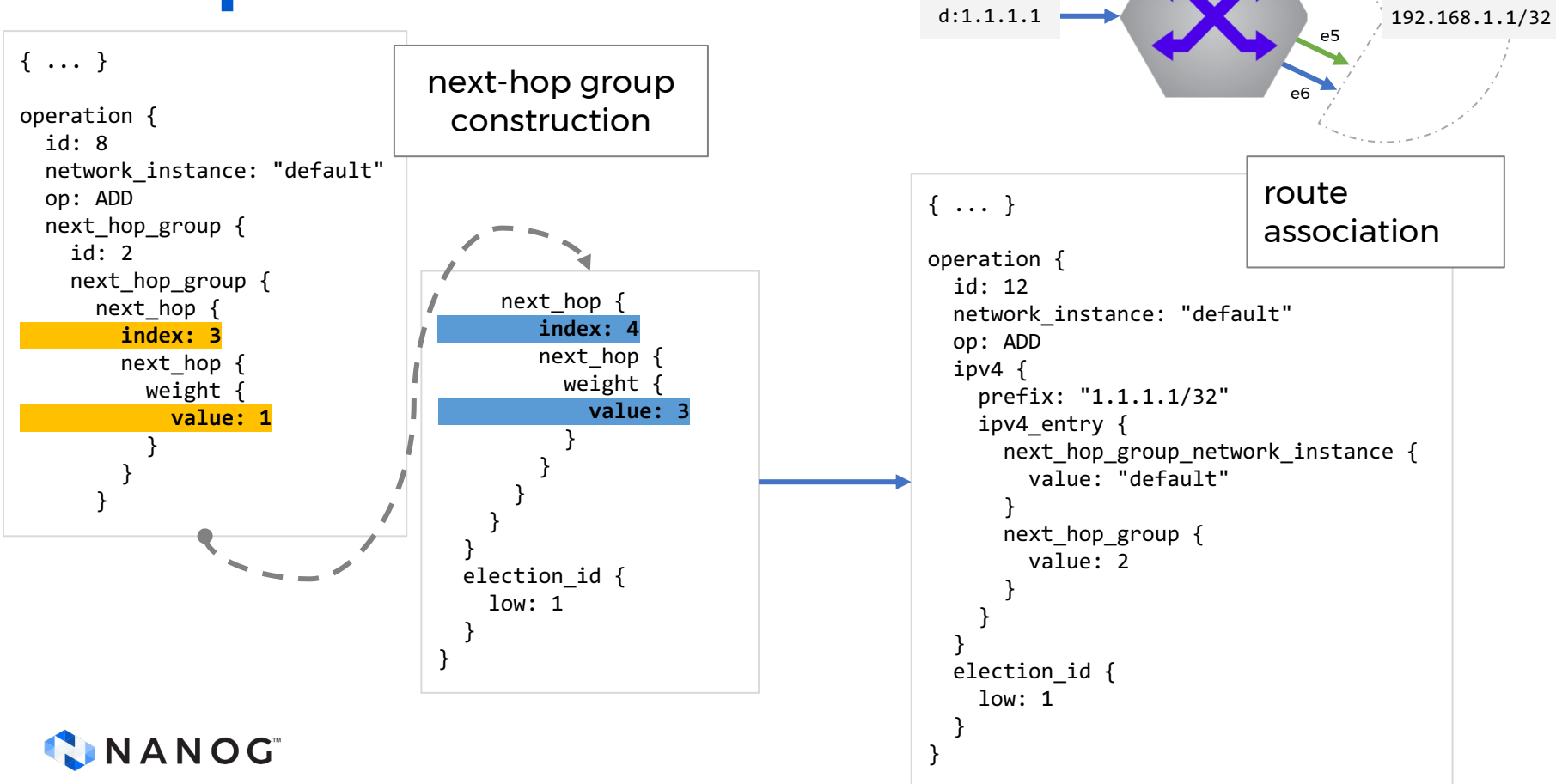

e2

e4

#### **Example**

network-instance

dynamically programmed entries for 1.1.1.1/32

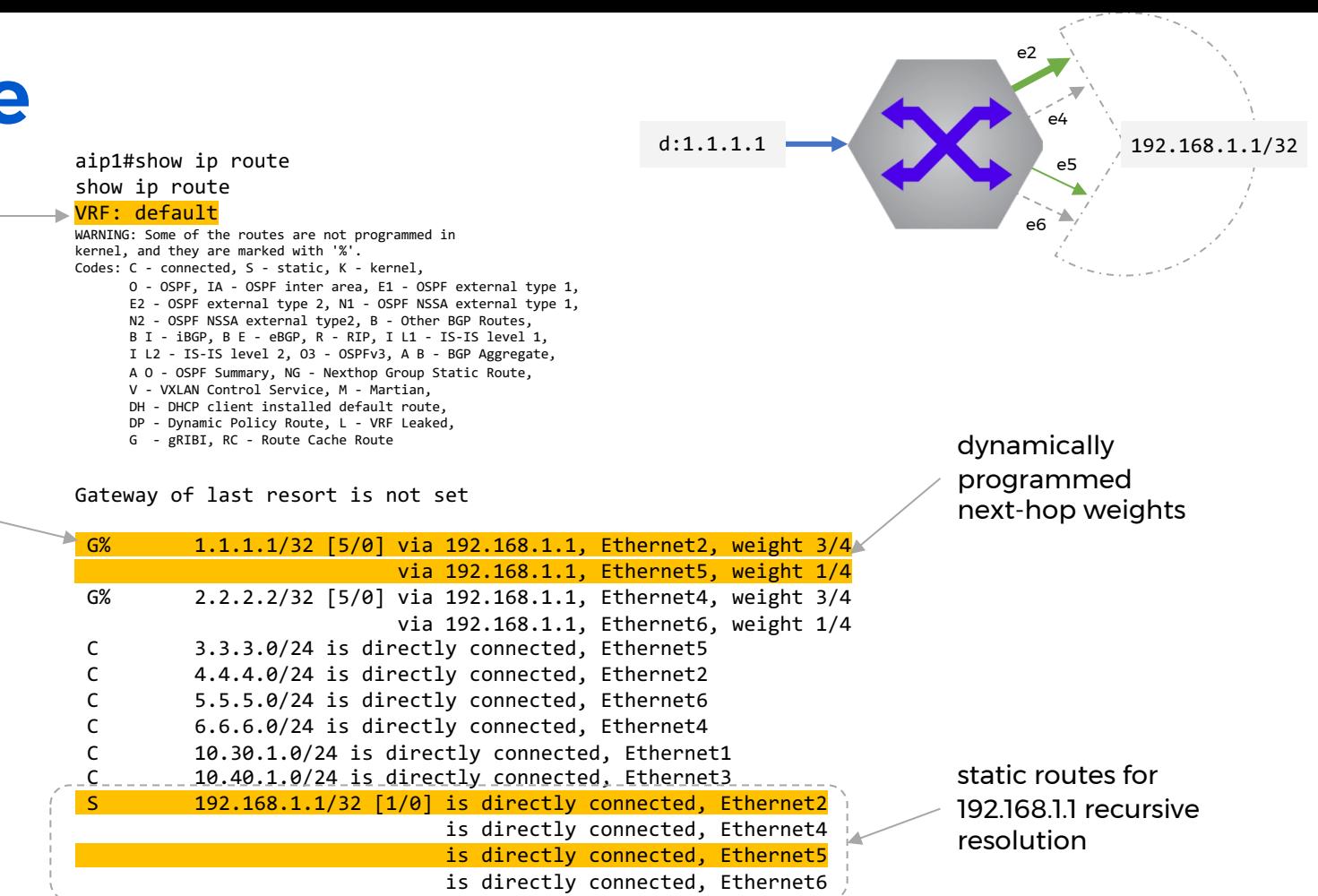

CINANOG

 $192.168.201.4/30$  is directly connected, Ethernet4

#### **References**

- **gRIBI - Github repository**
	- **Motivation document**
	- **Specification**
	- **Protobuf definitions**
- **gRIBIGo Reference implementation**

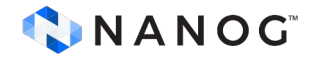

# **Conclusions**

- **gRIBI provides a new and** *open* **mechanism for programming network device RIB state**
- **Supports a range of forwarding paradigms**
	- **IP tunnels, surgical routing, VRF population, etc.**
	- **not constrained to classic traffic engineering technologies (RSVP)**
- **multiple implementation***s* **do exist**
- **reaching a point where operators can start to utilize modern tools and software engineering techniques to interact with the RIB and customize forwarding behaviors**

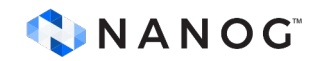

# **Thank you**

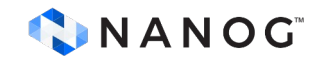